realme\_12 Pro+ VoLTE

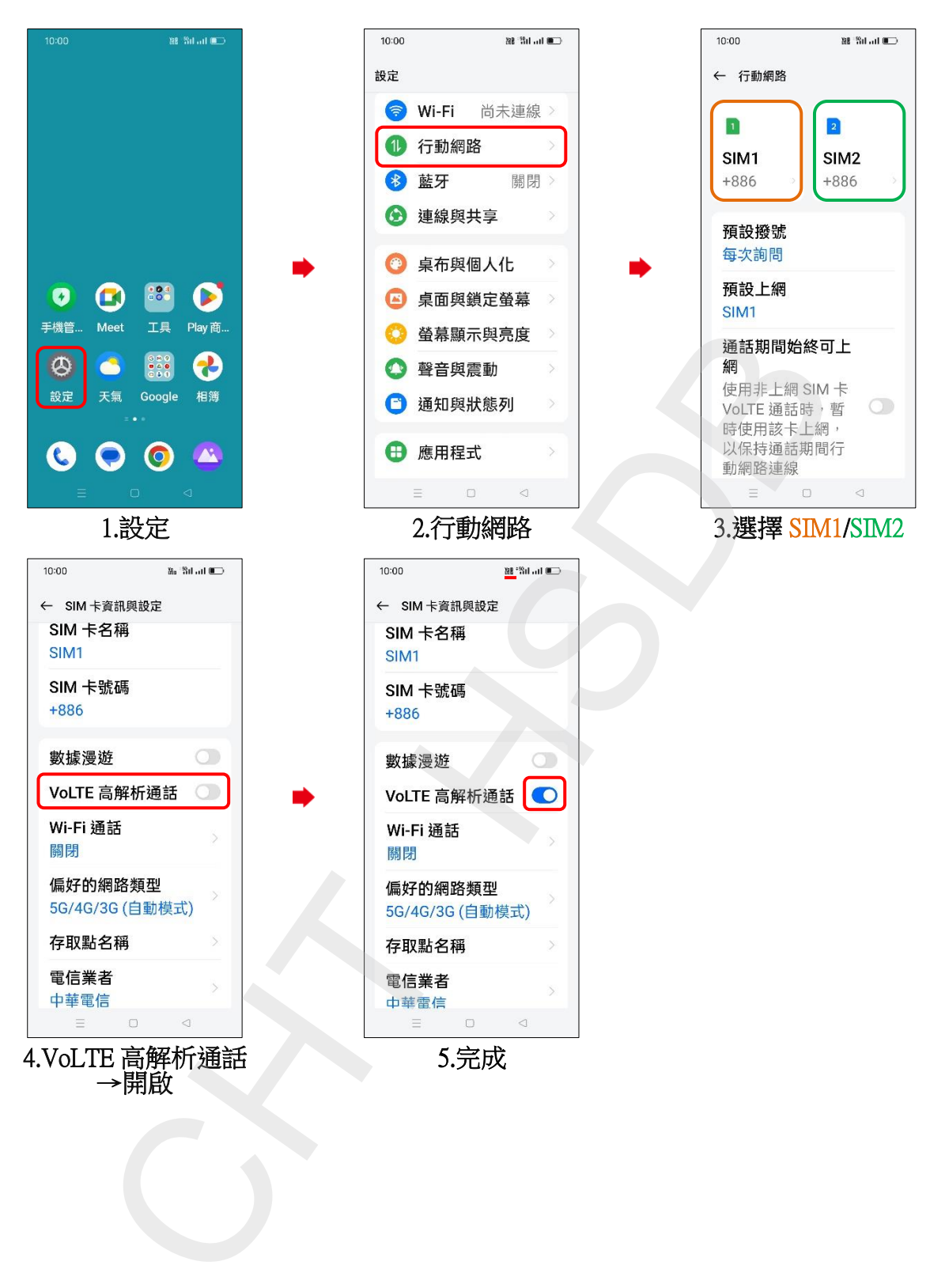